# **Problem Set #04 Solutions Statistics 506**

```
Problem Set #04
```

```
Problem 1 Solutions - Tidyverse
```

```
library(tidyverse)
  library(nycflights13)
a.
  # Departure
  flights %>%
    group_by(origin) %>%
    summarize(mean_delay = mean(dep_delay, na.rm = TRUE),
              med_delay = median(dep_delay, na.rm = TRUE),
              numflights = n() %>%
    ungroup() %>%
    filter(numflights > 10) %>%
    rename(faa = origin) \frac{9}{2}left_join(airports, by = "faa") %>%
    select(name, mean_delay, med_delay) %>%
    arrange(desc(mean_delay))
```
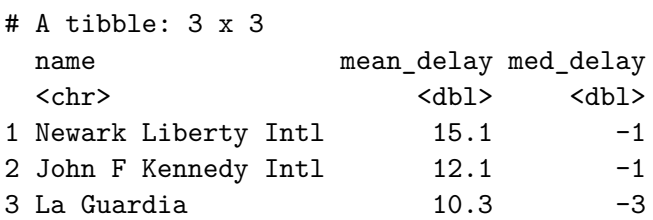

```
# Arrival
flights %>%
  group_by(dest) %>%
  summarize(mean_delay = mean(arr_delay, na.rm = TRUE),
            med_delay = median(arr_delay, na.rm = TRUE),
            numflights = n() %>%
  ungroup() %>%
  filter(numflights > 10) %>%
  rename(faa = dest) \frac{9}{2}%
 left_join(airports, by = "faa") \frac{1}{2}mutate(name = coalesce(name, faa)) %>%
  select(name, mean_delay, med_delay) %>%
  arrange(desc(mean_delay)) %>%
  print(n = count(.))
```
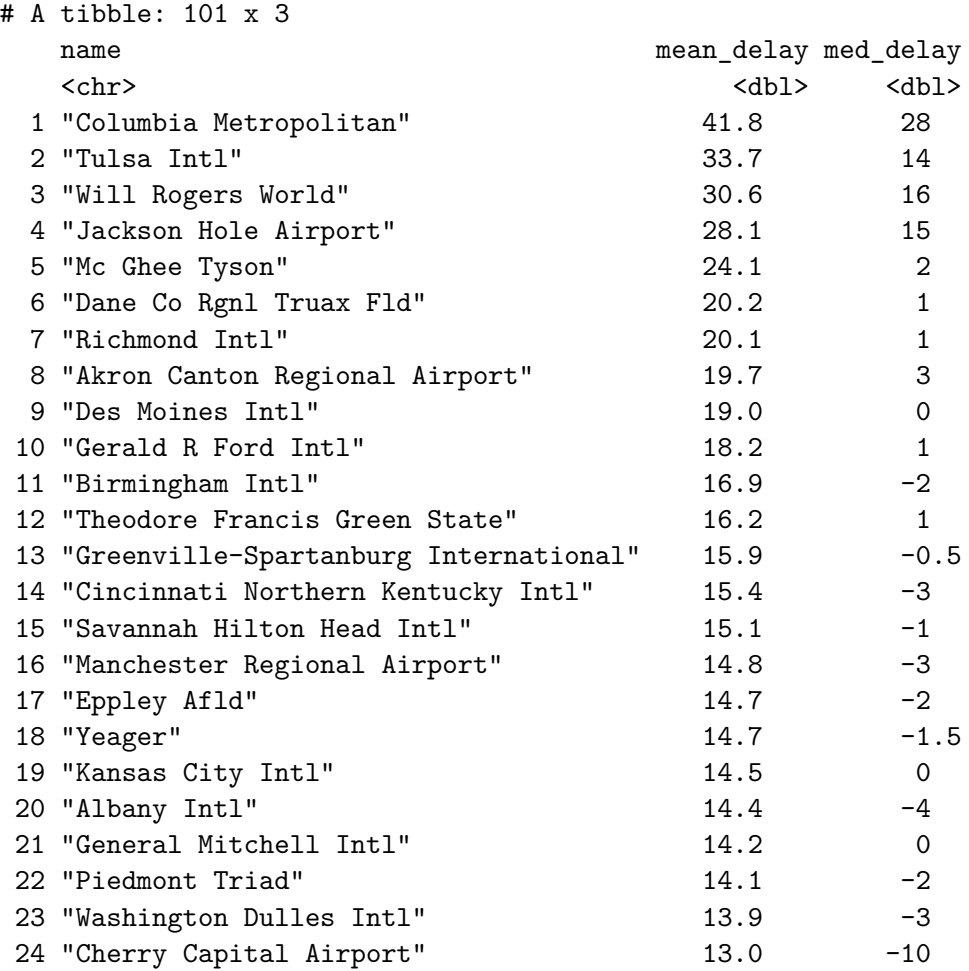

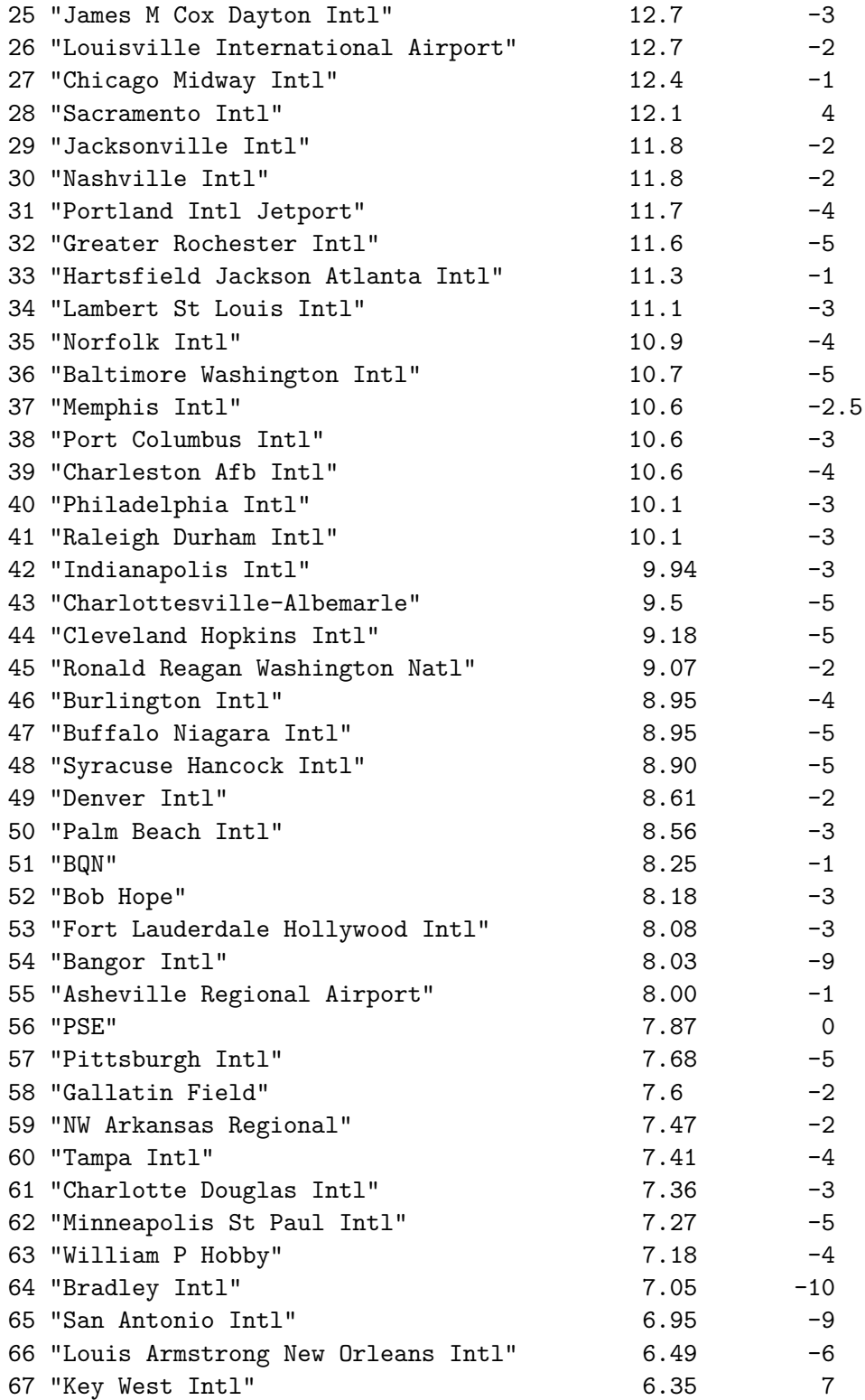

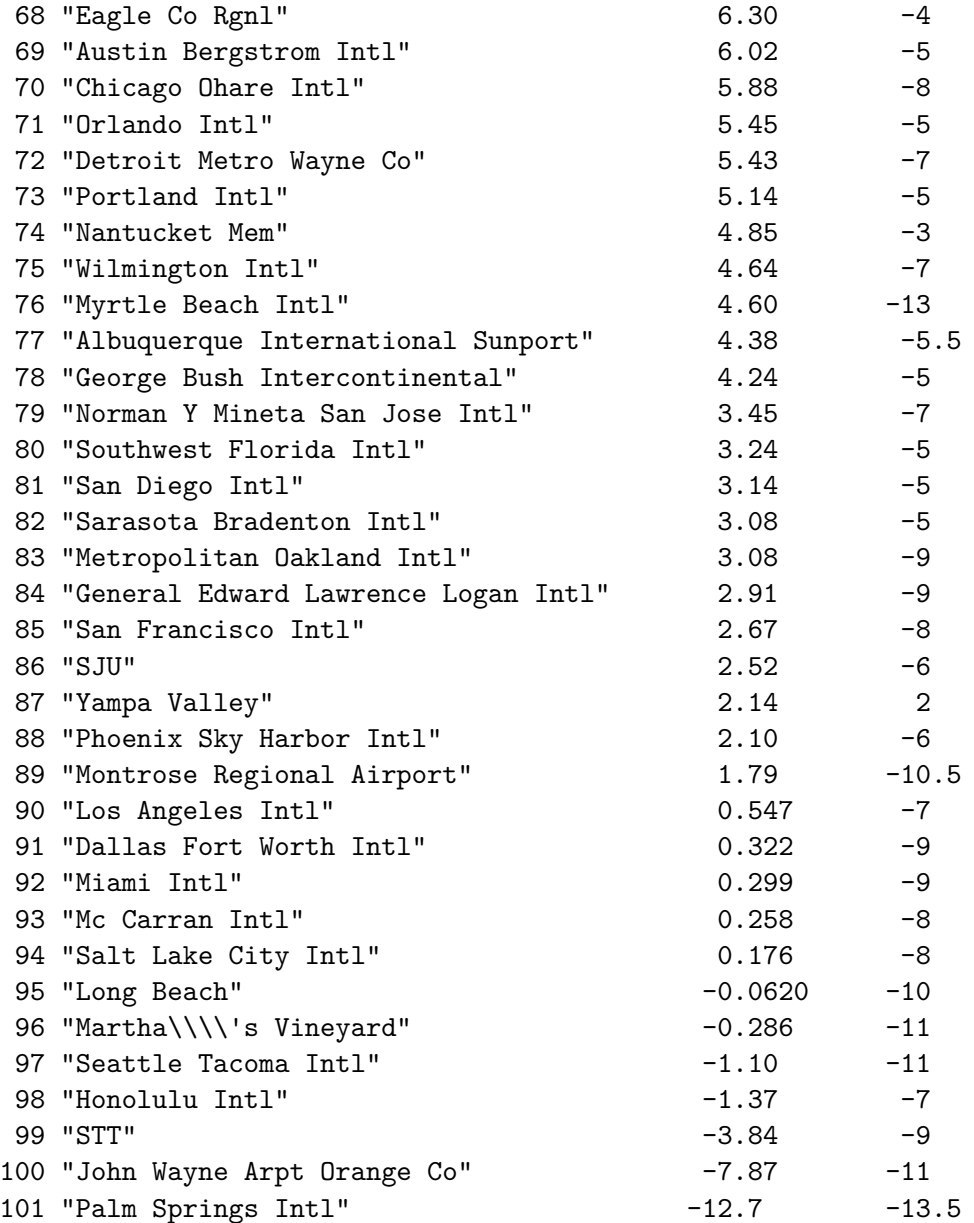

b.

flights %>% left\_join(planes, by = "tailnum") %>%  $mutate(time = air_time/60,$ mph = distance/time) %>% group\_by(model) %>%

```
summarize(avgmph = mean(mph, na.rm = TRUE),nflights = n() %>%
    arrange(desc(avgmph)) %>%
    slice(1)
# A tibble: 1 x 3
 model avgmph nflights
  <chr> <dbl> <int>
```
1 777-222 483. 4

#### **Problem 2 Solutions - get\_temp()**

#### library(tidyverse)

```
##' Get average monthly temperature
##' @param month Numeric or string month
##' @param year Year
##' @param data Data set containing `month_numeric`, `year`, and `temp` columns
##' @param average_fn Function to compute average. Default is `mean`.
##' @param celsius Logical, default `FALSE` (return fahrenheit instead)
##' @return Average temperature
get_temp <- function(month, year, data, average_fn = mean, celsius = FALSE) {
  if (month %>% is.numeric) {
    # Ifmonth` is numeric, make sure it is valid
    if (month \langle 1 | month \rangle 12) {
      stop("Invalid month")
    }
  } else if (month %>% is.character) {
    # If `month` is a string, use `match.arg` to handle abbrevations
    months <- c("January", "February", "March", "April", "May", "June", "July",
                 "August", "September", "October", "November", "December")
    month \frac{9}{2}match.arg(months) %>%
      \text{``==''(months)} \text{ %>}which \rightarrow month
  } else {
    stop("Month must be numeric or character")
  }
```

```
if (!year %>% is.numeric) {
      stop("year must be numeric")
    }
    if (year < 1997 | year > 2000) {
      stop("year out of range")
    }
    if (!(average_fn %>% is.function)) {
      stop("average_fn must be a function")
    }
    data %>%
      select(temp, month_numeric, year) %>%
      rename(year_col = year) \frac{1}{2} # Rename to avoid conflict between `year` and
                                    # `data$year`
      filter(year_{col} == year,month_numeric == month) \frac{9}{2}summarize(\text{avgtmp} = \text{average_fn}(\text{temp})) %>%
      mutate(avgtmp = ifelse(isTRUE(celsius), 5/9*(avgtmp - 32), avgtmp)) %>%
      as.numeric -> out # convert to numeric for result
    return(out)
  }
  nnmaps <- read_csv("data/chicago-nmmaps.csv")
  get_temp("Apr", 1999, data = nnmaps)
[1] 49.8
  get_temp("Apr", 1999, data = nnmaps, celsius = TRUE)
```

```
[1] 9.888889
```
get\_temp(10, 1998, data = nnmaps, average\_fn = median)

[1] 55

get\_temp $(13, 1998, data = nnmaps)$ 

Error in get\_temp(13, 1998, data = nnmaps): Invalid month

```
get_temp(2, 2005, data = nnmaps)
```
Error in  $get_temp(2, 2005, data = nmmaps)$ : year out of range

```
get_temp("November", 1999, data =nnmaps, celsius = TRUE,
          average_fn = function(x) {
            x \text{ % } x \to \text{ % } xx[2:(\text{length}(x) - 1)] %>% mean %>% return
          })
```
[1] 7.301587

# **Problem 3 Solutions - SAS**

Complete .sas script can be found [here](ps04q3.sas).

Results can be found [here](ps04q3-results.html).

```
* Read in data;
DATA recs;
    SET "~/recs2020_public_v5.sas7bdat";
RUN;
```
a.

```
PROC FREQ DATA=recs ORDER=FREQ;
    WEIGHT nweight;
    TABLES state_name;
RUN;
```
From the results, we see that California has the highest proportion of records, and Michigan accounts for 3.17% of records.

b.

```
** Restrict data to non-zero values for visibility;
  DATA recs2;
      SET recs;
      IF dollarfo > 0;
  RUN;
  PROC SGPLOT DATA=work.recs2;
     histogram dollarfo ;
  run;
c.
  ** Take the log transformation;
  DATA RECS3;
      SET RECS;
      ldollarfo = LOG(dollarfo);
  RUN;
  PROC SGPLOT DATA=recs3;
     HISTOGRAM ldollarfo;
  RUN;
d.
  ** prkgplc1 contains -2 for missing values, drop;
  DATA recs4;
      SET recs3;
      WHERE prkgplc1 >= 0;
  RUN;
  PROC GLM DATA=recs4;
      CLASS prkgplc1;
      MODEL ldollarfo=totrooms prkgplc1 / SOLUTION;
      WEIGHT nweight;
      OUTPUT OUT=predresults PREDICTED=pred;
  RUN;
e.
```

```
** Exponentiate predicted value;
DATA predresults2;
    SET predresults;
```

```
predexp = EXP(pred);
RUN;
PROC SGPLOT DATA=predresults2;
    SCATTER X=dollarfo Y=predexp;
RUN;
```
# **Problem 4 Solutions - Multiple tools**

a.

The codebook was generated with Stata's codebook command.

## **SAS**

### b.

```
LIBNAME home "~";
/* Read in data */
DATA work.shed;
    SET "~/public2022.sas7bdat";
RUN;
/* Extract relevant columns, and rename */
PROC SQL;
    CREATE TABLE work.shedsmall AS
        SELECT b3 AS financial, nd2 as naturaldisaster,
               b7_b AS economic_condition,
               gh1 AS home, educ_4cat, race_5cat
          FROM work.shed;
QUIT;
/* Convert to binary */
DATA work.shedsmall;
    set work.shedsmall;
    worseoff = financial le 2;
RUN;
```

```
/* Export */
DATA home.shedsmall;
    SET work.shedsmall;
RUN;
```
### **Stata**

d.

c.

The complete Do-file can be found [here](ps04q4b.do).

```
. import sas using "data/shedsmall.sas7bdat", clear
  (7 vars, 11,667 obs)
  . rename _all, lower
   (all newnames==oldnames)
  . describe, short
  Contains data
   Observations: 11,667
     Variables: 9
  Sorted by:
      Note: Dataset has changed since last saved.
e.
  . capture drop worseoff2
  . generate worseoff2 = financial \leq 2. * Show that both SAS and Stata produce the same binary
  . tabulate worseoff worseoff2
           | worseoff2
   worseoff | 0 1 | Total
  -----------+----------------------+----------
          0 | 7,371 0 | 7,371
          1 | 0 4,296 | 4,296
  -----------+----------------------+----------
      Total | 7,371 4,296 | 11,667
```
f.

```
. svyset caseid [pw=weight_pop]
Sampling weights: weight_pop
          VCE: linearized
    Single unit: missing
      Strata 1: <one>
Sampling unit 1: caseid
        FPC 1: <zero>
.
. svy: logit worseoff naturaldisaster economic_condition i.home ///
> i.educ_4cat i.race_5cat, or
(running logit on estimation sample)
Survey: Logistic regression
Number of strata = 1<br>Number of obs = 11,667Number of PSUs = 11,667 Population size = 255,114,223Design df = 11,666
                                        F(12, 11655) = 71.73Prob > F = 0.0000
-----------------------------------------------------------------------------------
             | Linearized
       worseoff | Odds ratio std. err. t P>|t| [95% conf. interval]
   ------------------+----------------------------------------------------------------
 naturaldisaster | .9649101 .0293842 -1.17 0.241 .9089975 1.024262
economic_condit~n | .3796709 .0138959 -26.46 0.000 .3533866 .4079101
              \perphome |
            2 | 1.067679 .0600423 1.16 0.244 .9562412 1.192104
            3 | .9682945 .0564471 -0.55 0.580 .8637363 1.08551
            4 | .7018847 .0692285 -3.59 0.000 .578497 .8515899
              \blacksquareeduc_4cat |
            2 | .8904145 .1032571 -1.00 0.317 .7093691 1.117666
            3 | .8437971 .0936402 -1.53 0.126 .6788382 1.048841
            4 | .7244437 .080169 -2.91 0.004 .5831743 .8999344
               |
      race_5cat |
            2 | .491115 .0396372 -8.81 0.000 .4192537 .5752937
```
3 | .8486486 .0605296 -2.30 0.021 .7379212 .9759911

4 | .6379569 .0801576 -3.58 0.000 .498688 .8161194 5 | 1.018366 .166154 0.11 0.911 .7396213 1.402162 | \_cons | 4.493002 .6866228 9.83 0.000 3.329984 6.062213 -----------------------------------------------------------------------------------

```
Note: _cons estimates baseline odds.
```
The p-value of .241 indicates that we see no statistically significant evidence of a relationship between whether a person thinks a natural disaster is coming and whether a person believes they will be worse-off.

g.

```
. save data/shedsmall, replace
file data/shedsmall.dta saved
```
# **R**

h.

```
library(haven)
dat <- read_dta("data/shedsmall.dta")
names(dat) <- tolower(names(dat))
library(survey)
design \leq svydesign(id = \sim caseid, weight = \sim weight_pop, data = dat)
mod <- svyglm(worseoff ~ naturaldisaster + economic_condition +
                as.factor(home) + as.factor(educ_4cat) +
                as.factor(race_5cat), data = dat, design = design,
              family = quasibinomial)
psrsq(mod)
```
[1] 0.1080233